### **IDENTIFICACIÓN DE CONSTRUCCIONES CON PIEDRA SECA EN HUELMA**

### **FICHA 13-3: "Era del Cortijo de Gabriel Matías"**

**Tipo de construcción:** Era de Trilla.

**Ubicación:** Huelma. **Paraje**: Gabriel Matías **Mapa 1:50.000 =** 970 **Coordenadas ETRS 89 Datum 30S:** 0467887 E – 4161735 N **Altitud:** 1087 m **Refer. catastral:** Pol. 13 parc. 267 - 9006

**Propiedad**: Privada

**Uso tradicional:** Agrícola.

**Uso actual**: Sin uso

#### **Medidas:**

**Forma:** Rectangular con picos redondeados. Norte-Sur = 25,60m Este-Oeste = 42,50m **Perímetro:** 125m **Área:** 1046m<sup>2</sup>

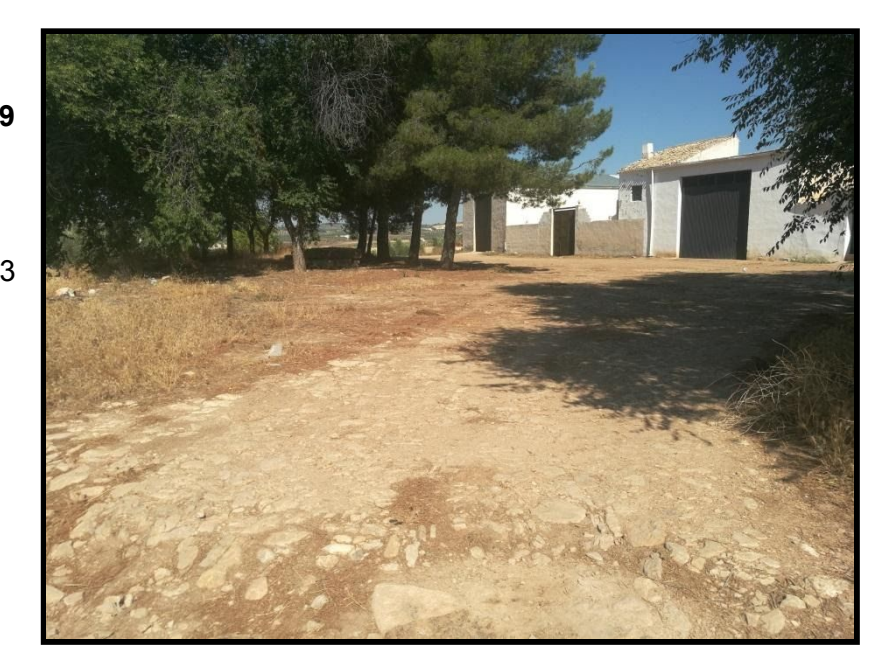

**Conservación**: Era muy deteriorada, prácticamente cubierta de tierra y parcialmente destruida por la plantación de árboles y la construcción de naves y cerramientos.

**Materiales**: Mampuestos calizos de pequeño tamaño alargados y colocados de canto.

**Descripción**: Era de trilla empedrada. Construida junto al cortijo de labor en una zona relativamente llana. Estructura de piedras guía formando rectángulos.

**Entorno**: Cultivos de olivar y cereal.

**Elementos anexos:** Cortijo de labor ubicado al Norte de la construcción.

**Acceso:** Por carretera de la Estación de Huelma. Enlace a Google Maps <https://maps.app.goo.gl/WKX7WR9ChiwWRihU8>

**Protección existente**: sin protección.

**Citas históricas:** La primera referencia que tenemos del cortijo aparece en el Catastro de Ensenada. Don Diego de Vico, presbítero de la iglesia parroquial de la villa de Huelma, es dueño de una pieza de tierra de 10 fanegas en el Campo del Moral, que linda norte y sur con tierras de los herederos de Gabriel Matías, vecinos de Guadahortuna. Luego, aparece en la planimetría de 1878 y en los posteriores mapas topográficos.

**FOTOS**

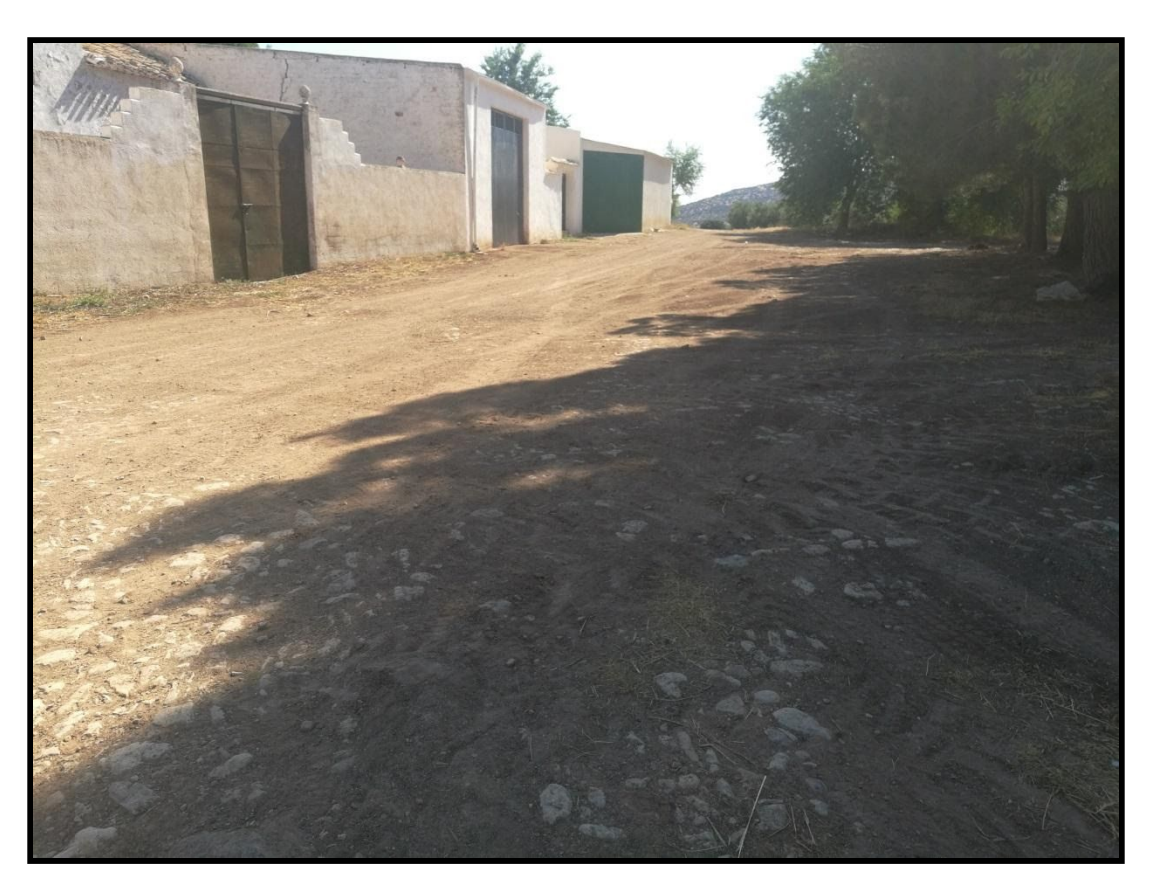

Vista general de la construcción.

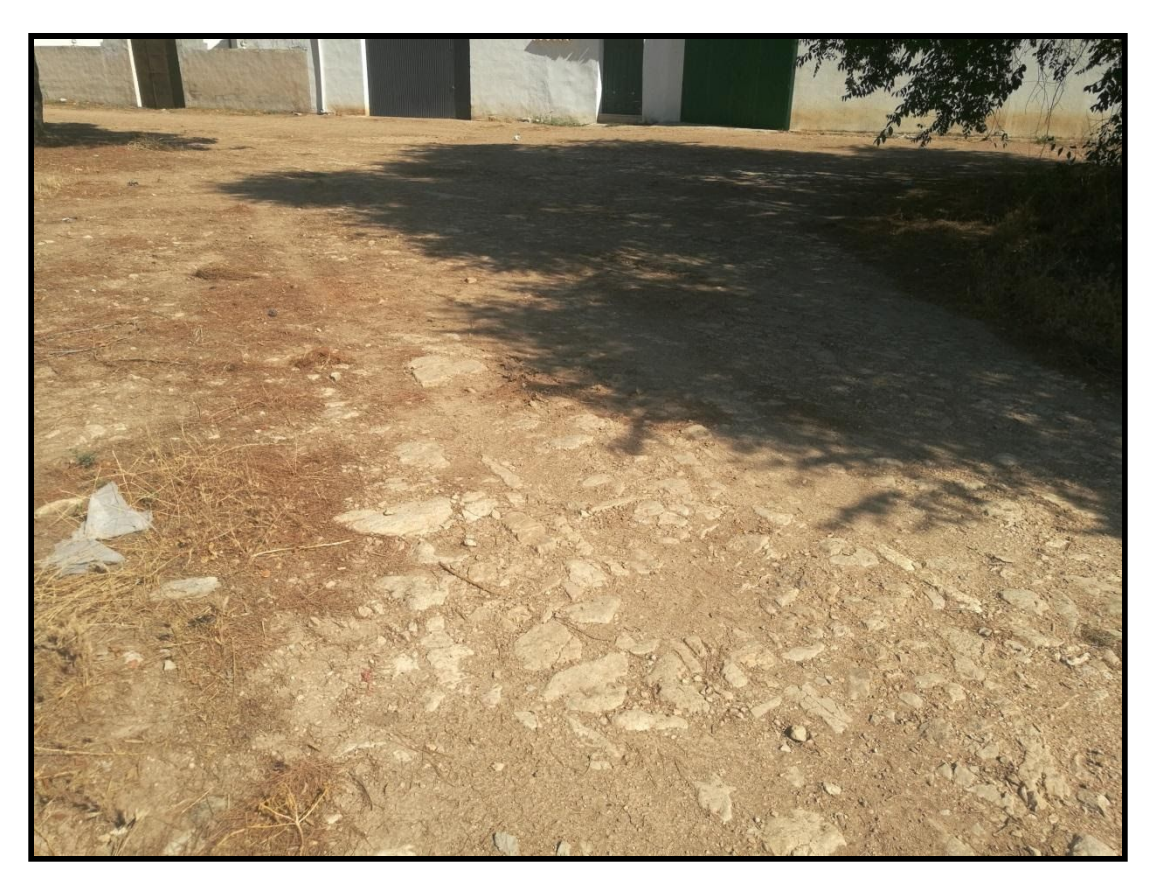

Detalle del empedrado.

# **FOTOS**

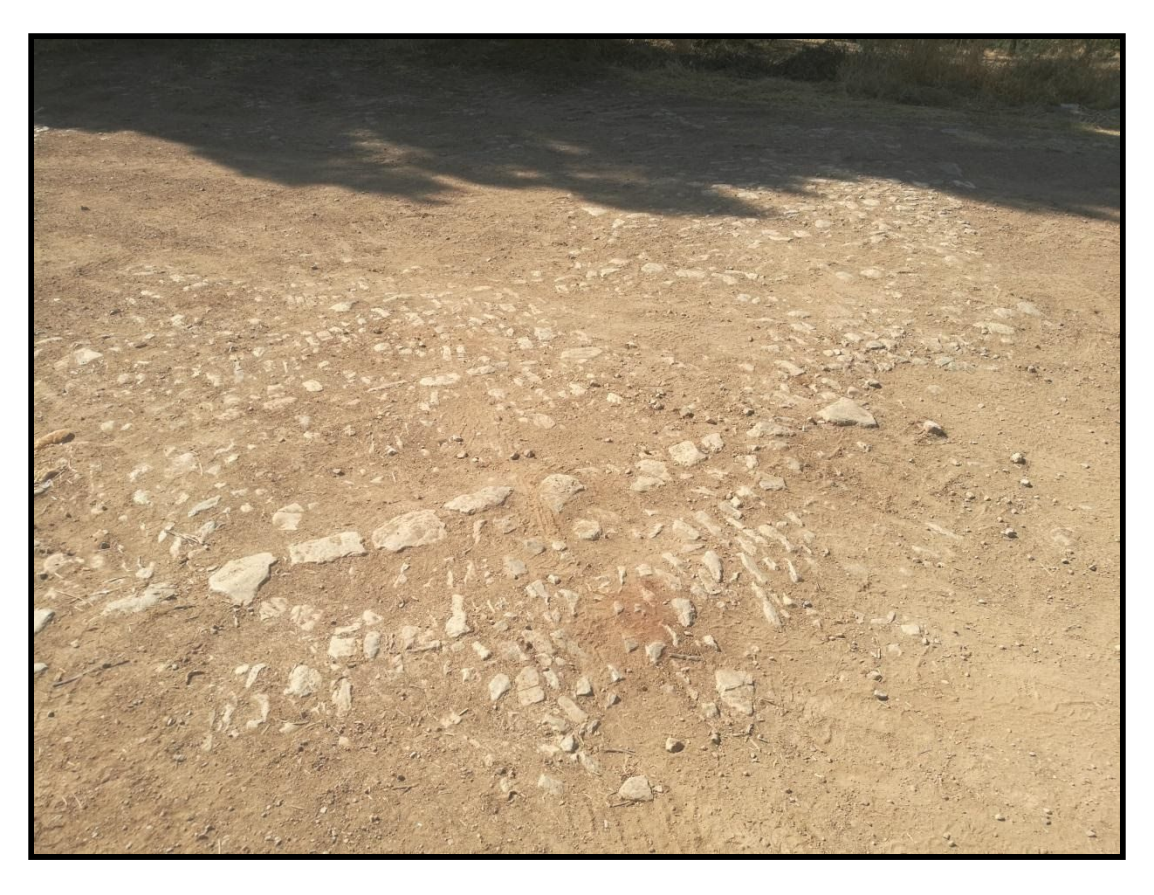

# Detalle del empedrado.

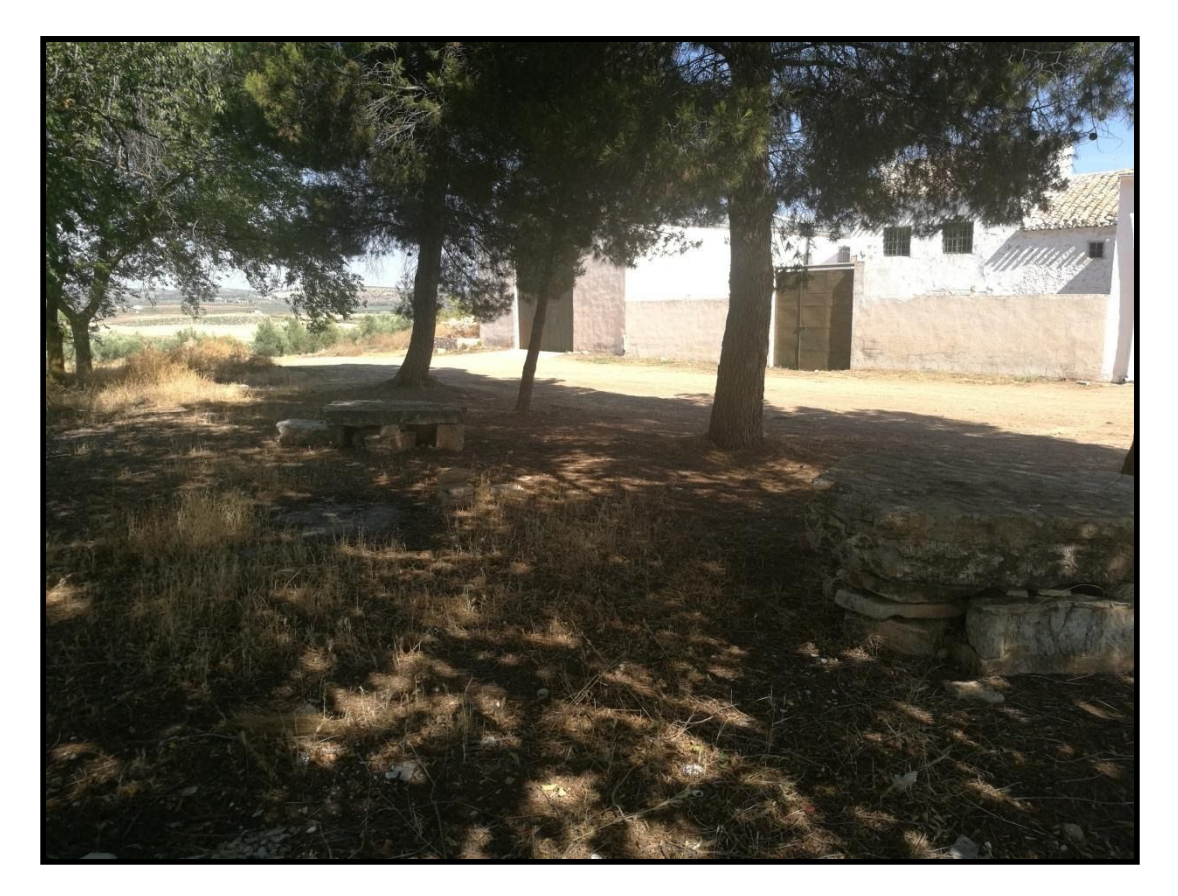

Detalle de la arte de era deteriorada por la plantación de árboles.

# **PLANOS**

## **Datos:** Ortofoto digital año 2019. Montaje realizado con Google Earth.

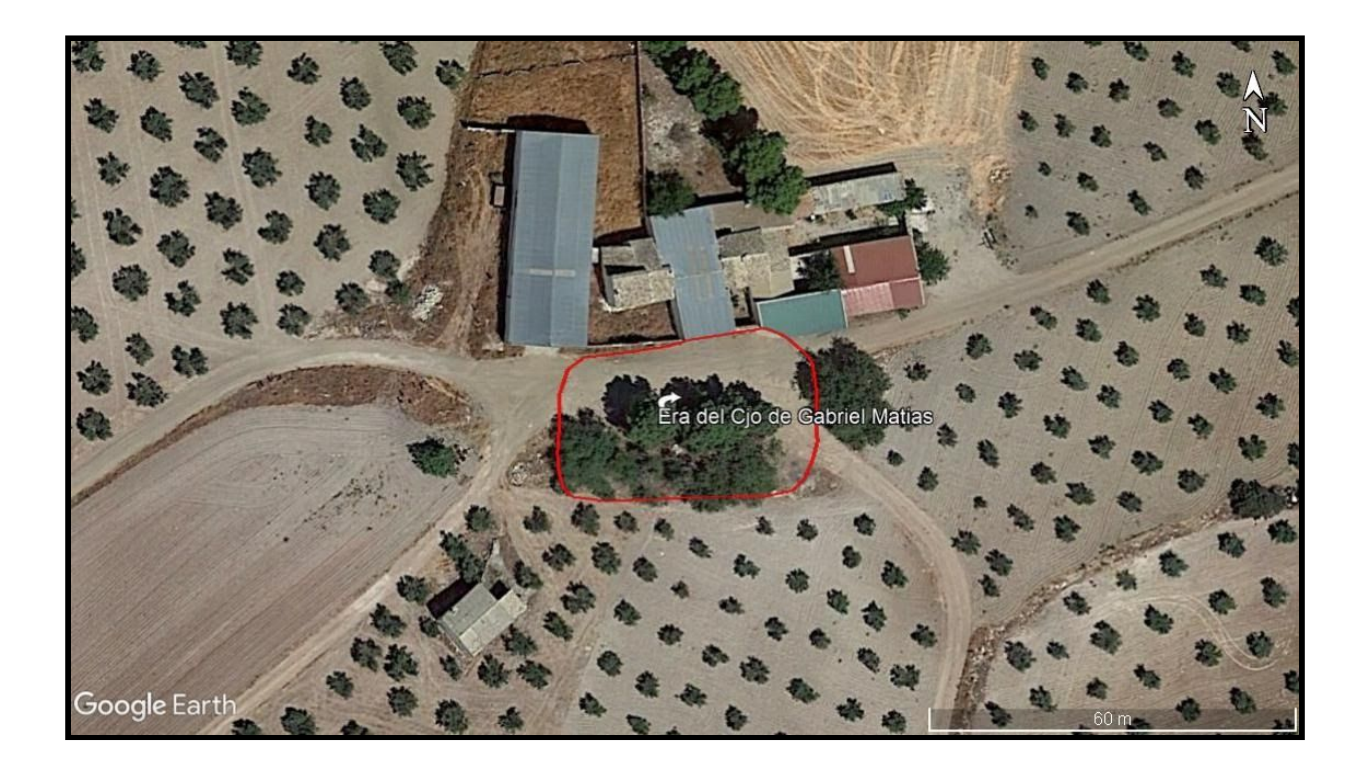

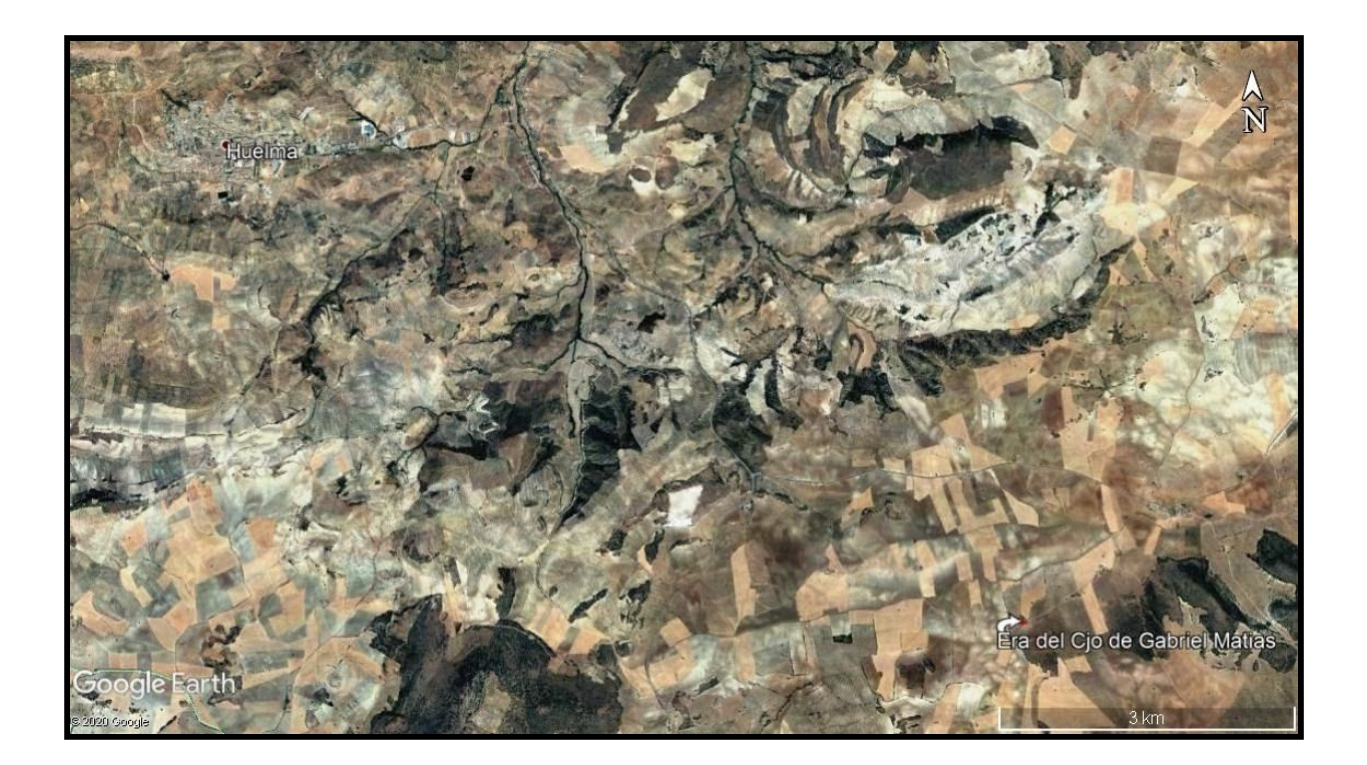